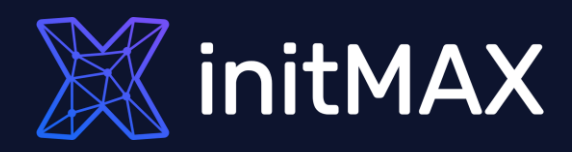

#### Webinar

# Zabbix performance tuning

all our microphones are muted ask your questions in Q&A, not in the Chat use Chat for discussion, networking or applause

Performance tunning

ummu

1

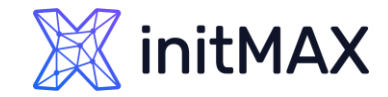

# Zabbix data flow

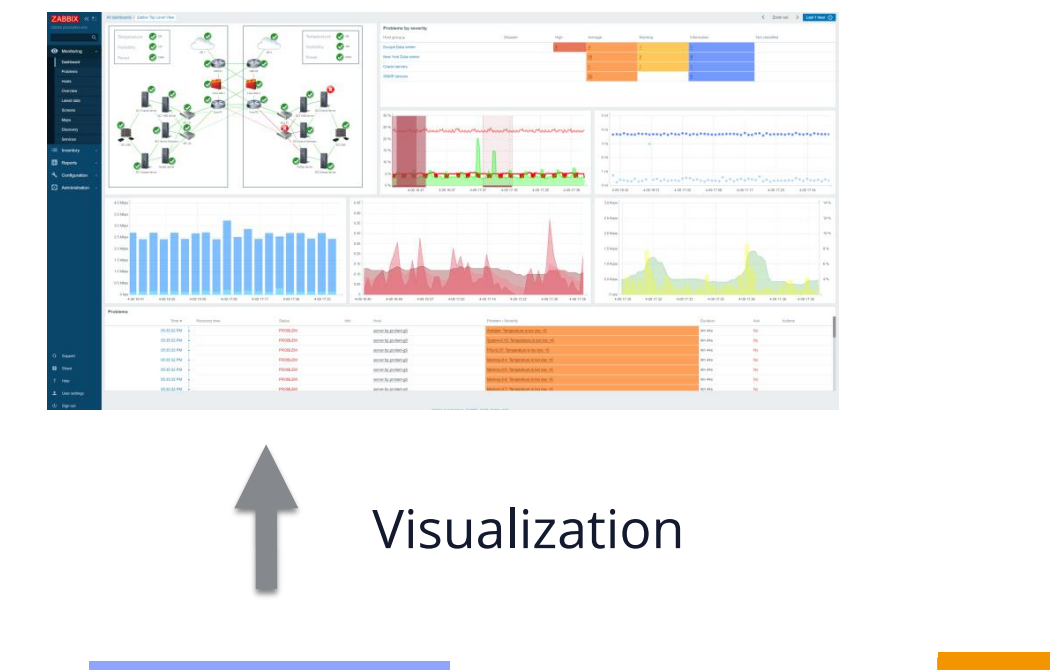

Database  $\sim$  ZABBIX Server

Notifications

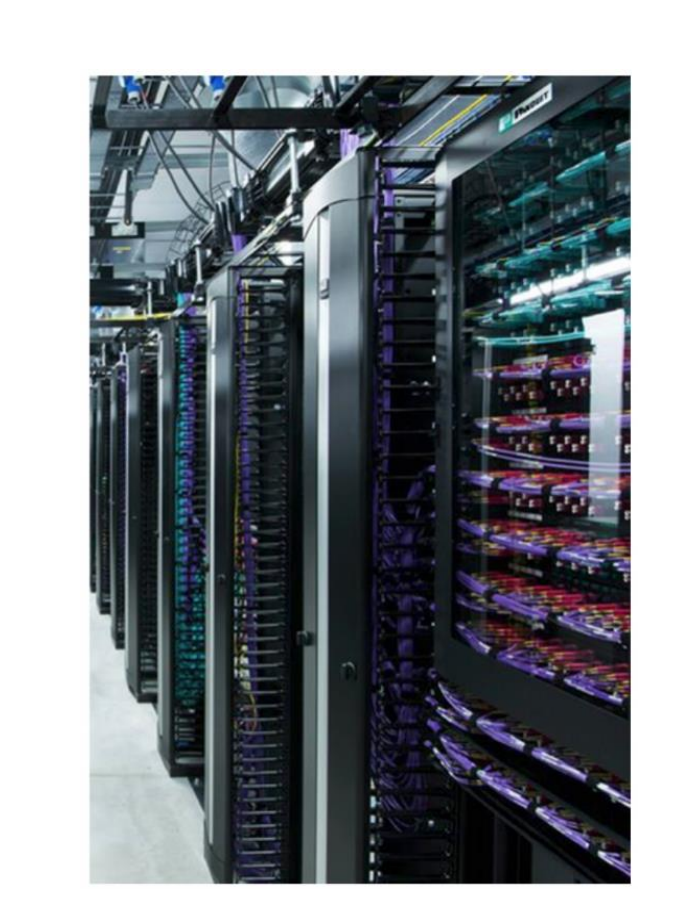

History Analysis Data collection

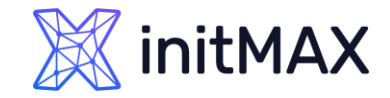

### How to measure performance

#### **Number of values processed per second (NVPS)**

#### **A rough estimate of NVPS is visible in Zabbix**

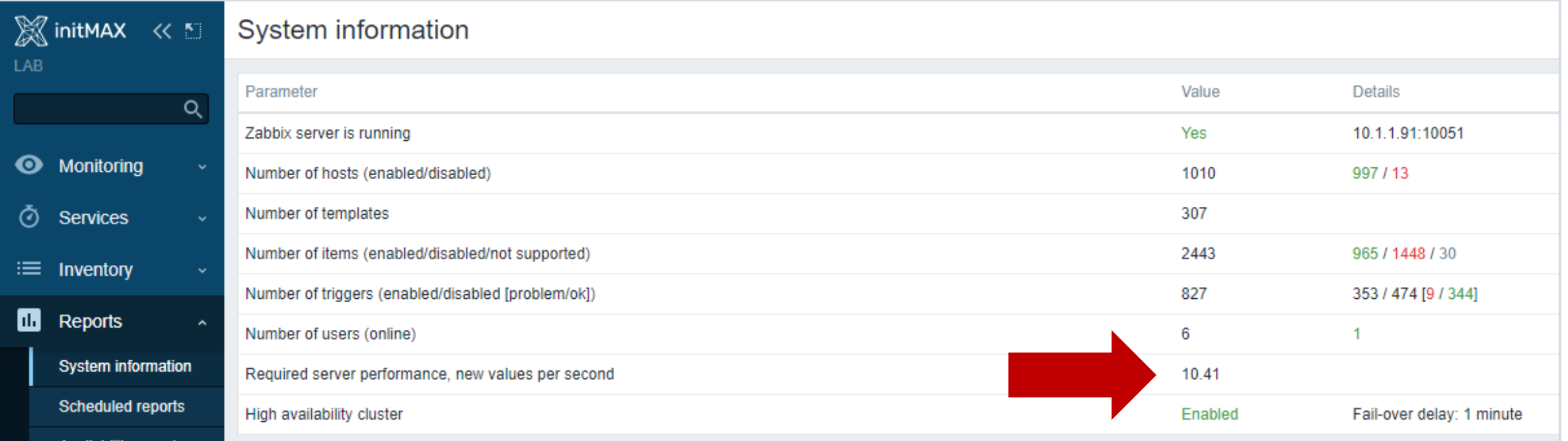

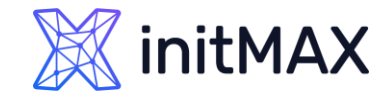

### How to measure performance

#### **Why the number of devices is not an indicator?**

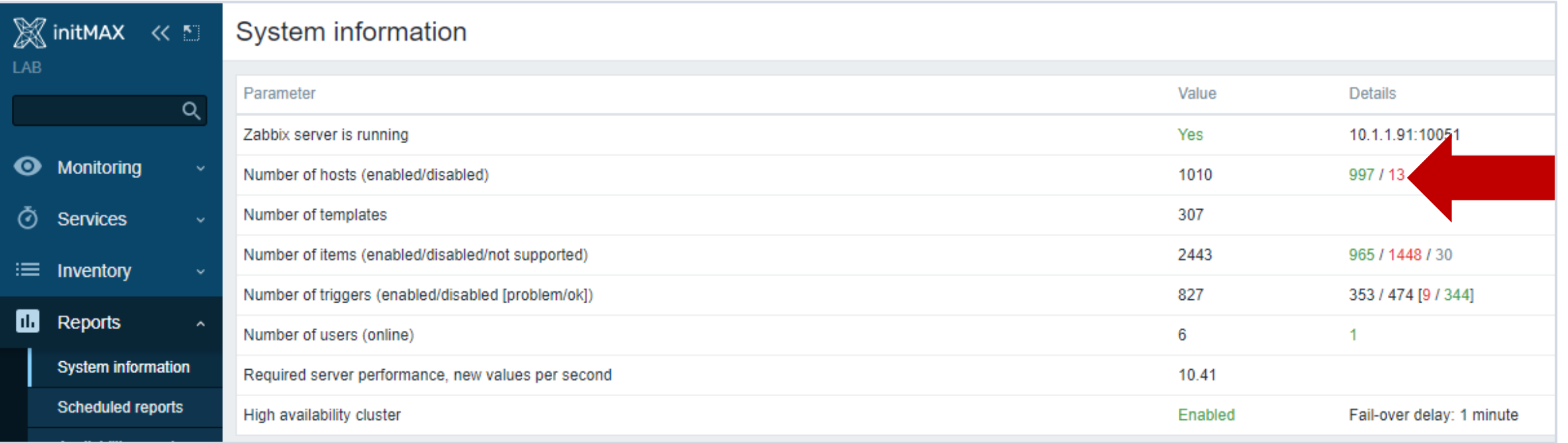

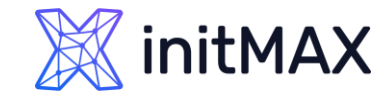

### How to measure performance

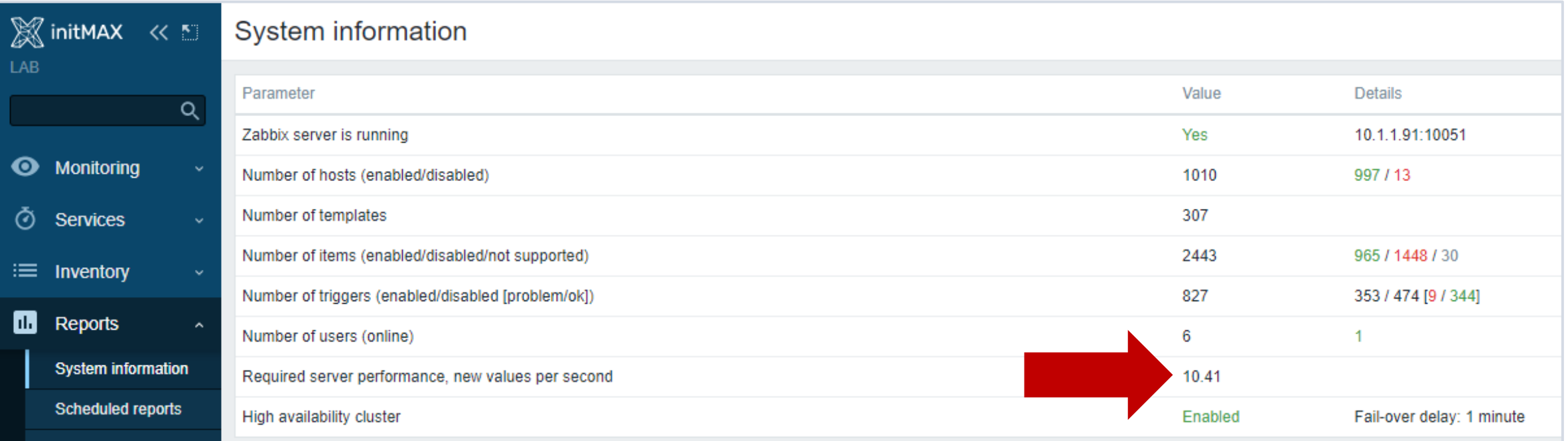

- **Dianager 1** Update frequency greatly affects NVPS.
- The calculation takes into account data from the monitored devices.
- **Data types "Zabbix trapper" or "SNMP trap" are not taken into account.**

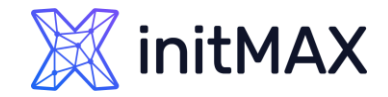

### Performance

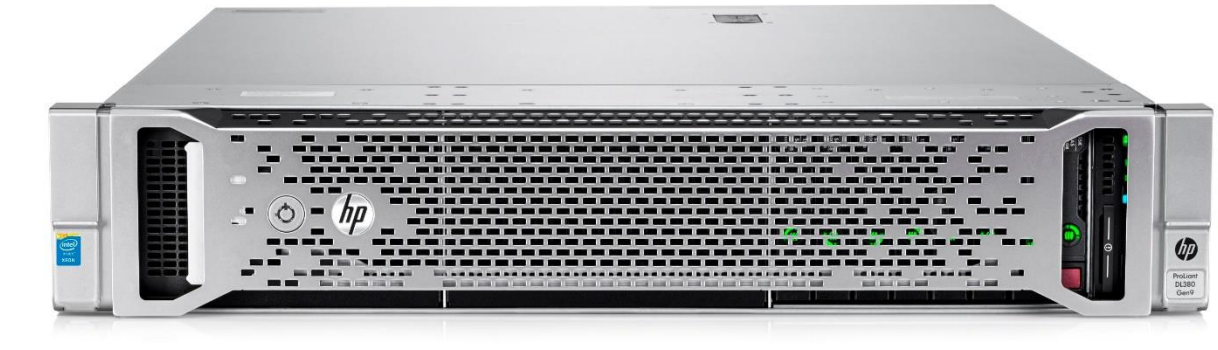

#### Hardware: 10 Core CPU, 32GB, RAID10 BBWC Budget: ~ 4K EUR

- > Zabbix is able to deliver 2 million of values per minute or around 30.000 of values per second
- In real life performance would be worse. Why?!

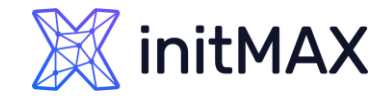

# What affects performance?

- **Type of items, value types, SNMPv3, number of triggers and complexity of triggers.**
- **Housekeeper settings and thus size of the database.**
- **Number of users working with the WEB interface.**

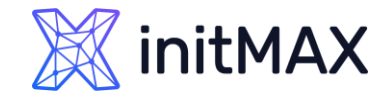

# What affects performance?

#### 60 items per host, update frequency once per minute

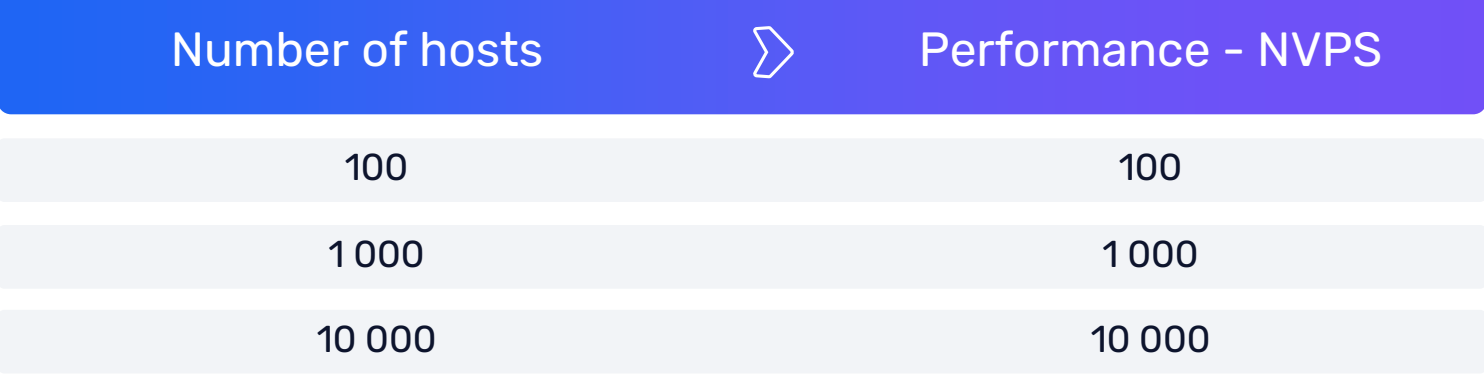

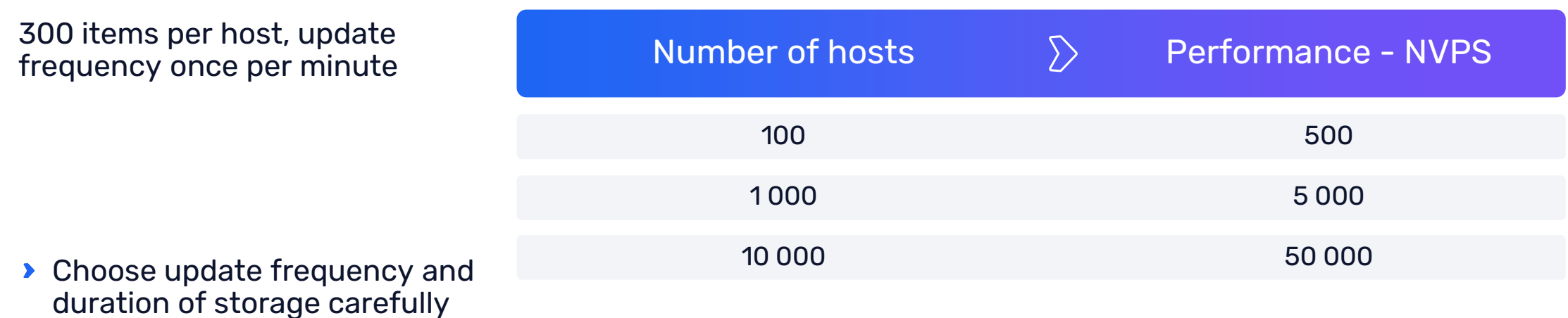

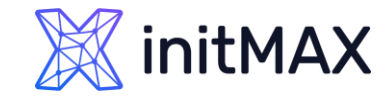

# Performance

**> History analysis** affects performance of Zabbix. But not so much!

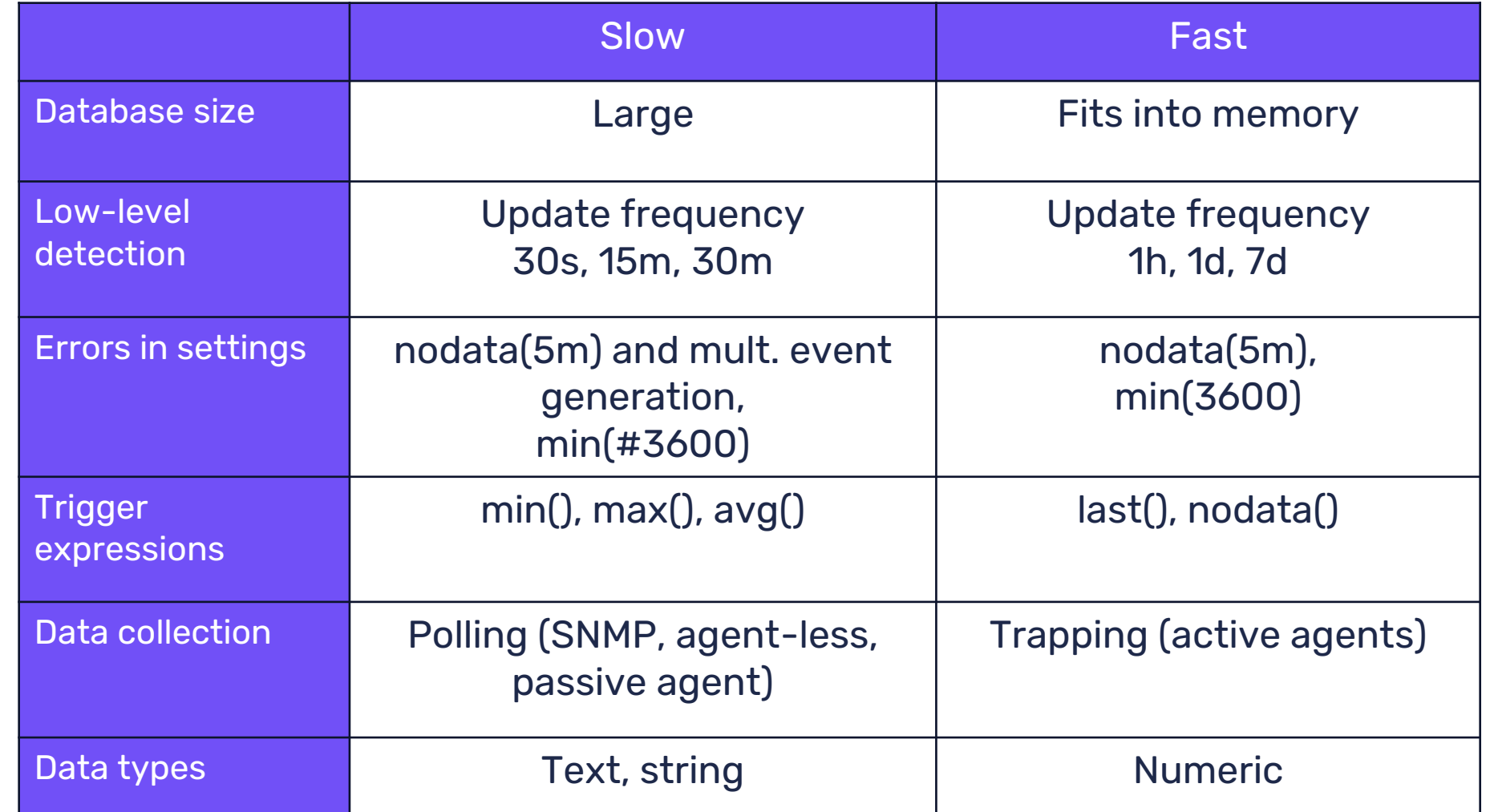

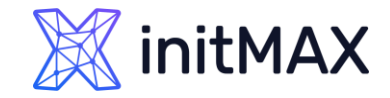

# Performance

#### **Different views on performance**

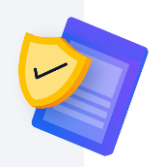

"I just added 5 hosts and Zabbix died" :-( "Zabbix is so slooooow, I have only 48 hosts" :-(

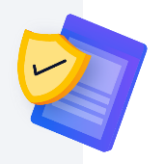

"Zabbix Milestone achieved - 1000 hosts and growing" :-) "Our status update: 232623 hosts, 3878565 items, 591121 triggers, 19086 vps" :-)

#### What's the difference?

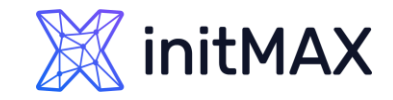

### Performance Zabbix performance tuning

Common problems of initial setup

Default database settings

- > Tune database for the best performance [\(https://github.com/hermanekt/Zabbix\\_MYSQL\\_tunned\\_for\\_40k](https://github.com/hermanekt/Zabbix_MYSQL_tunned_for_40k))
- TimescaleDB tuner **timescaledb-tune** (<https://docs.timescale.com/self-hosted/latest/configuration/timescaledb-tune/>)

Not optimal configuration of Zabbix Server

▶ Tune Zabbix Server configuration (Monitoring > Dashboard > Zabbix server health)

Housekeeper settings do not match hardware spec

(Use partitions in DB)

Use of default templates

Make your own smarter templates

Use of older releases

**Always use the latest one!**

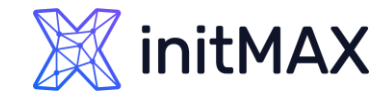

### Performance Zabbix performance tuning

Visible symptoms of bad performance

- > Zabbix queue has too many delayed items Administration->Queue
- **Figure 1** Frequent gaps in graphs, no data for some of the items
- **>** False positives for triggers having nodata() function
- **>** Unresponsive WEB interface
- ▶ No alerts or thousands of alerts

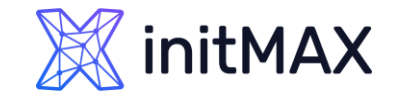

### Performance

#### Nice view of queue of items

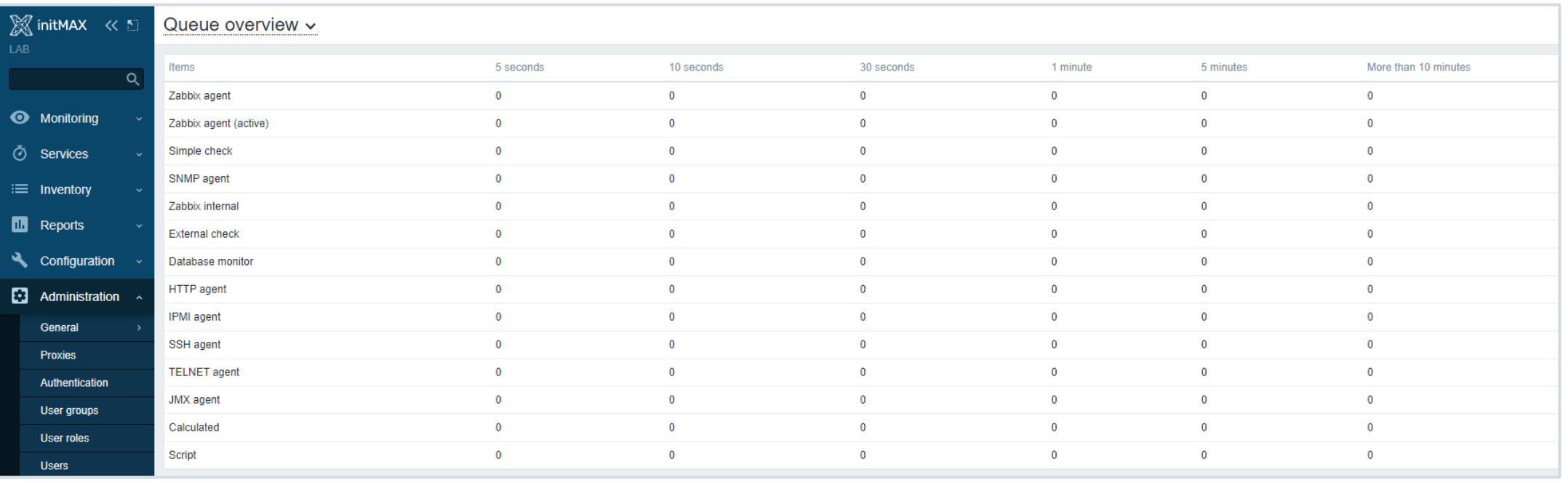

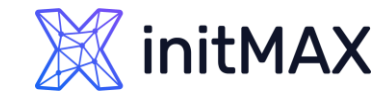

### Performance

Nice view of queue of items during a problem state

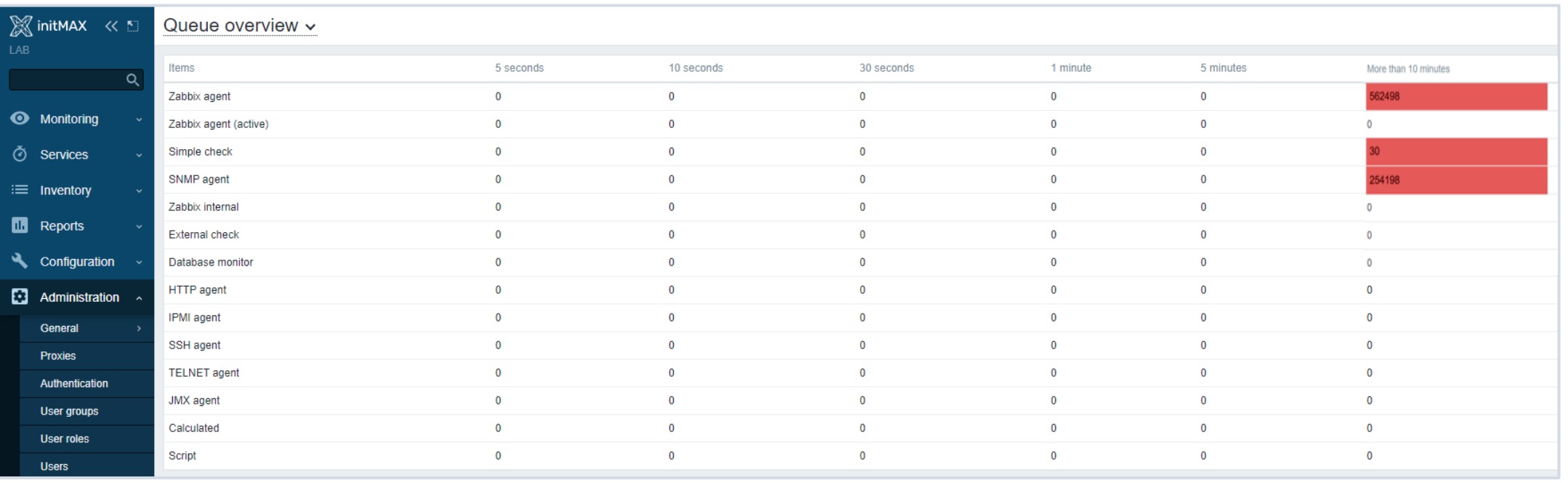

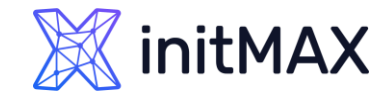

#### Performance Zabbix performance tuning

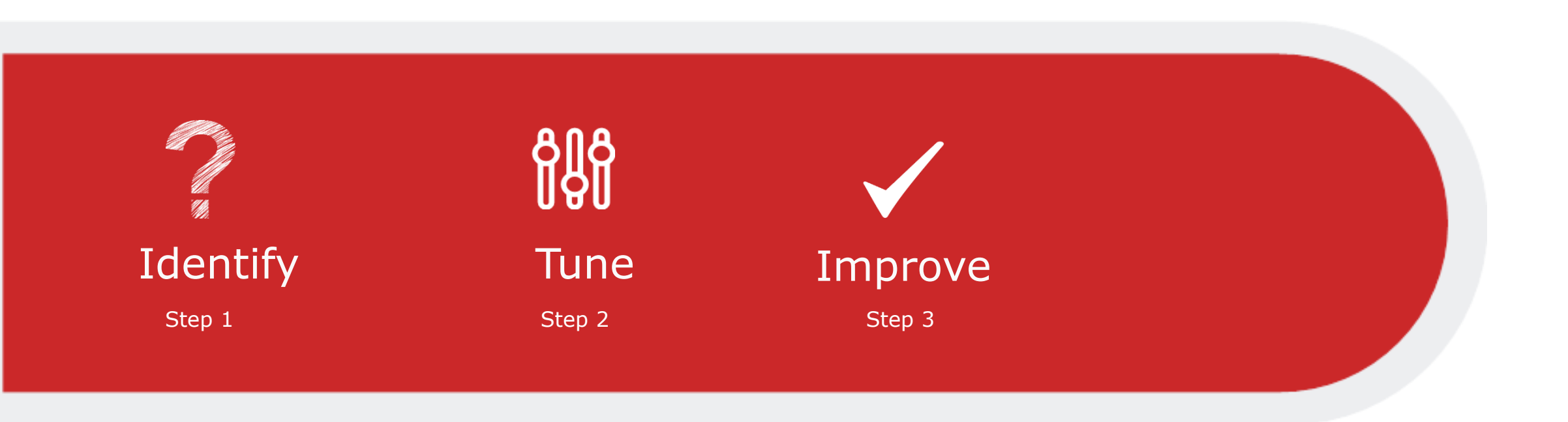

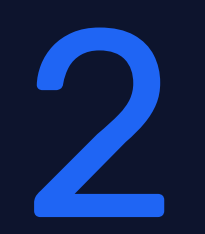

### Identify

rmmmn

÷

**Changed** 

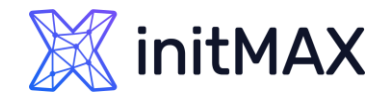

How to understand which one is the root cause of Zabbix slowdown?

#### Visualization

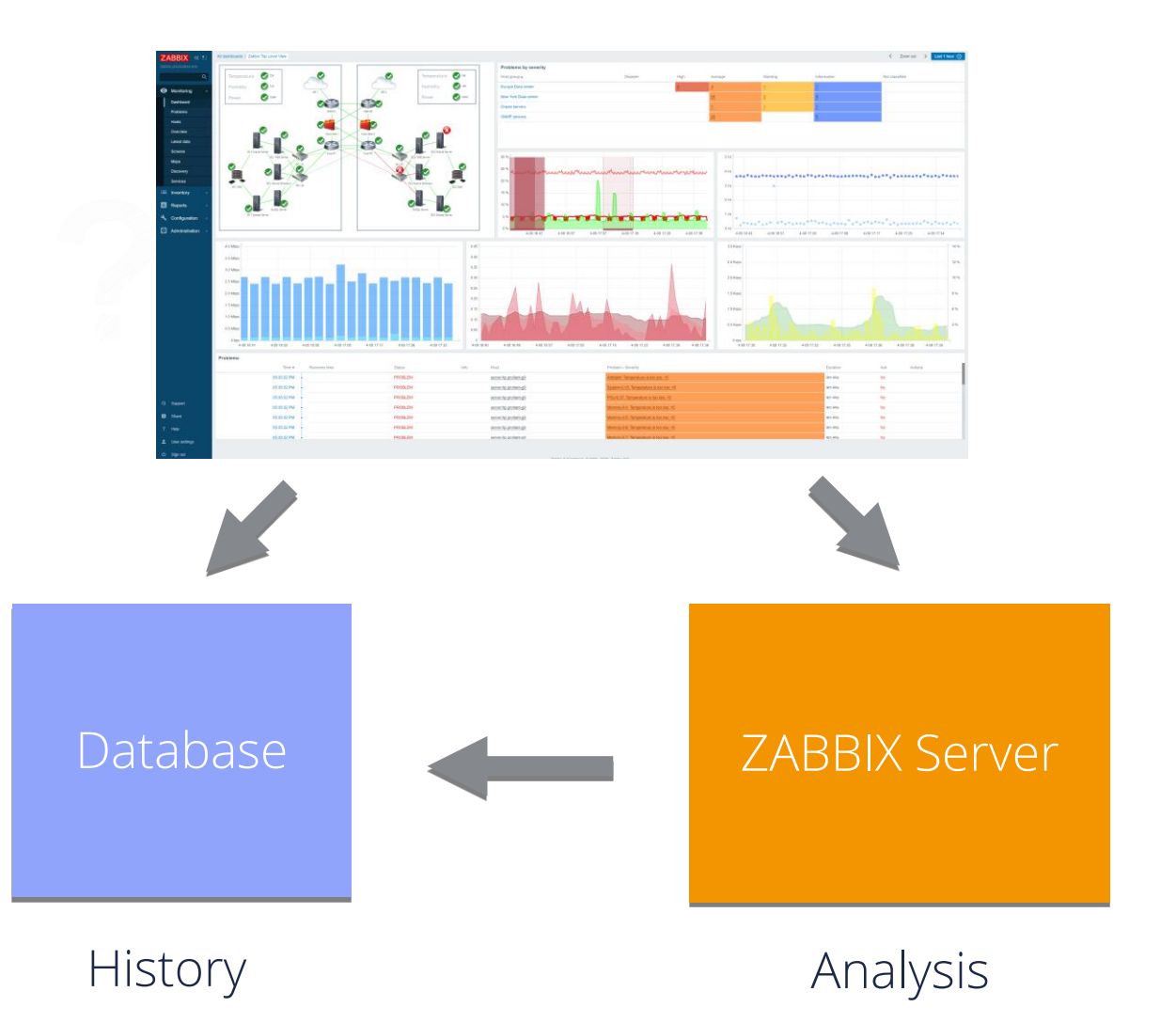

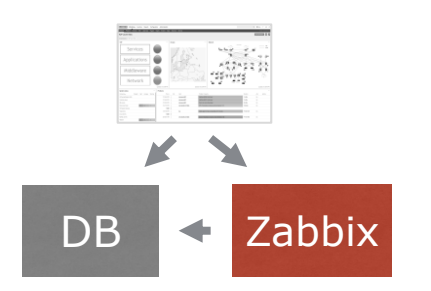

#### nitMAX

#### Main utilities

- ▶ top, ntop, iostat, vmstat, sar
- **> Zabbix itself**
- $\rightarrow$  strace or log file with debugging mode enabled
- **b** ps aux | grep zabbix\_server

# ps ax | grep sync zabbix\_server: history syncer #1 [synced 1845 items in 0.257111 sec, syncing history] zabbix\_server: history syncer #2 [synced 24 items in 0.060314 sec, idle 4 sec] zabbix server: history syncer #3 [synced 0 items in 0.000018 sec, idle 4 sec] zabbix server: history syncer #4 [synced 0 items in 0.000009 sec, syncing history]

#### Values change?

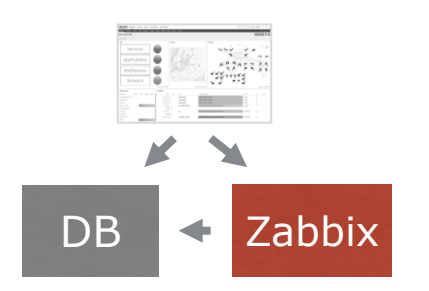

#### nitMAX

#### Main utilities

- ▶ top, ntop, iostat, vmstat, sar
- **> Zabbix itself**
- $\rightarrow$  strace or log file with debugging mode enabled
- **>** ps aux | grep zabbix\_server

# ps ax | grep sync history syncer #1 [synced 1020 items in 285.198752 sec, syncing history] history syncer #2 [synced 915 items in 285.177799 sec, syncing history] history syncer #3 [synced 3401 items in 284.936376 sec, syncing history] history syncer #4 [synced 1194 items in 285.280719 sec, syncing history]

### During the problem?

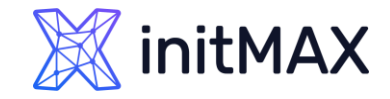

- Get internal statistics
- The actual VPS value
- > zabbix[wcache, values, all]
- **Example:** 2 abbix[queue,1m] amount of items with a delay of more than 1 minute
- Zabbix server components
- **Alerter, Configuration syncer, DB watchdog, discoverer, escalator, history syncer, http poller,** housekeeper, icmp pinger, ipmi poller, poller, trapper, etc.
- Zabbix server cache
- history write cache, value cache, trend write cache, vmware cache, etc.
- Ready templates:
- **Template App Zabbix Server**
- **Template App Zabbix Proxy**
- **Template App Zabbix Agent**

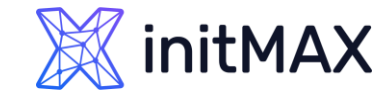

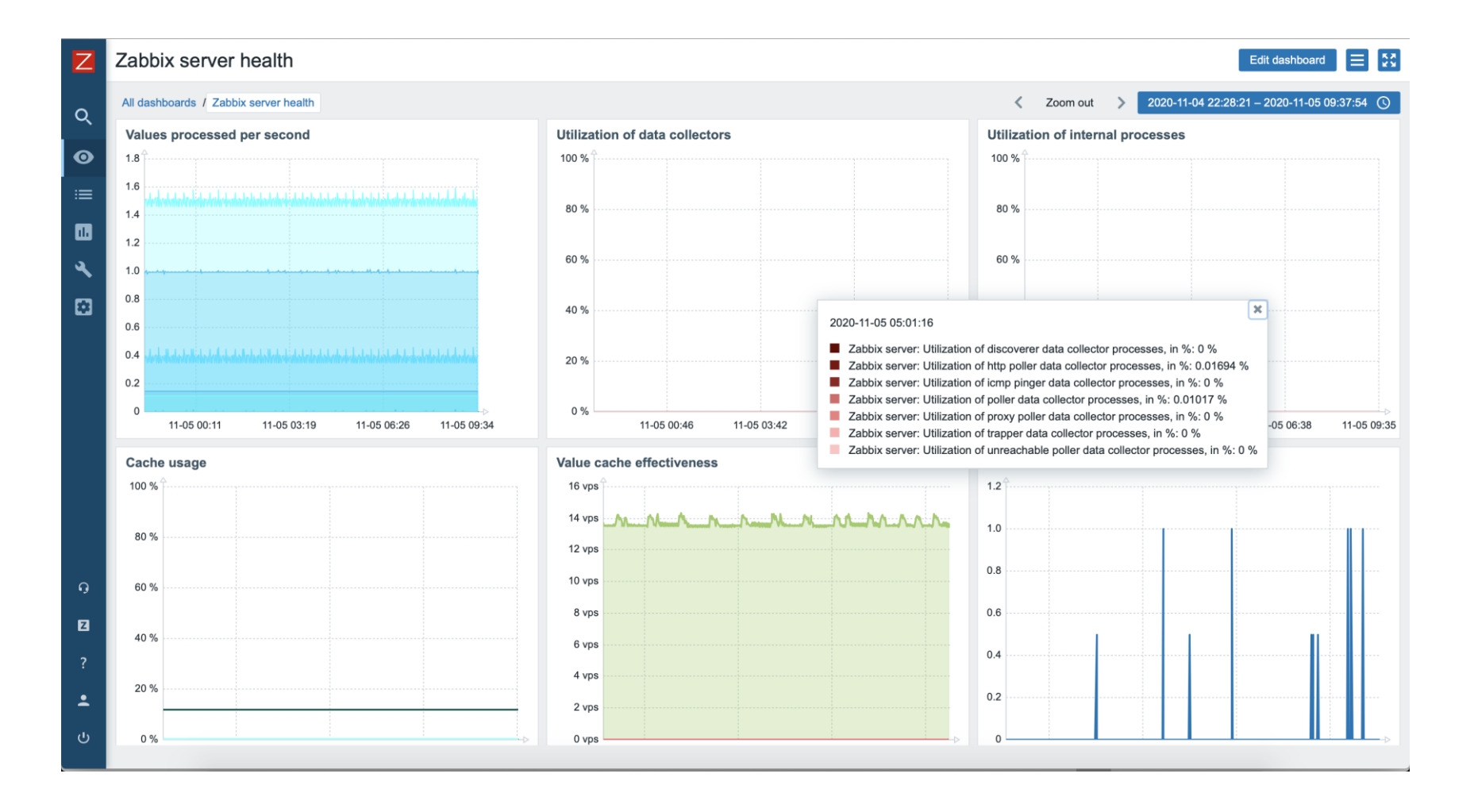

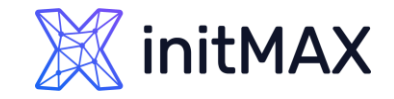

Debug mode

- **There is a problem, but it is not clear what kind of problem?**
- **Enable debugging mode for the process:** 
	- # zabbix\_server -R log\_level\_increase=alerter
- Search in the log for information about the problem (grep, etc.):

/var/log/zabbix/zabbix\_server.log

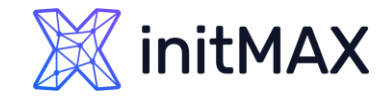

How to know that the performance of the DB is bad?

▶ Zabbix server configuration file, zabbix\_server.conf

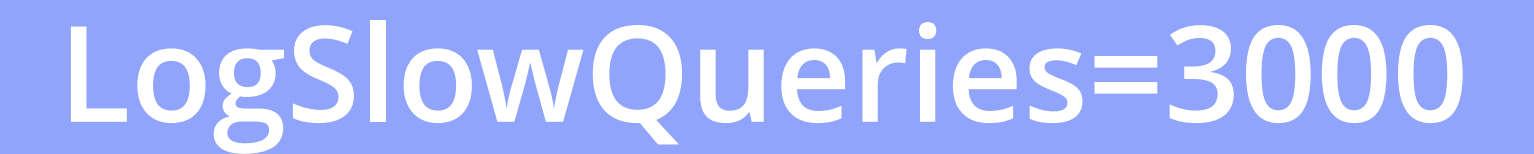

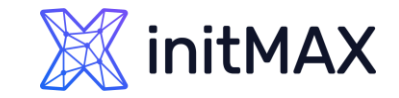

# Identify

#### Main utilities

- ▶ top, ntop, iostat, vmstat, sar
- **DB** statistics, innotop

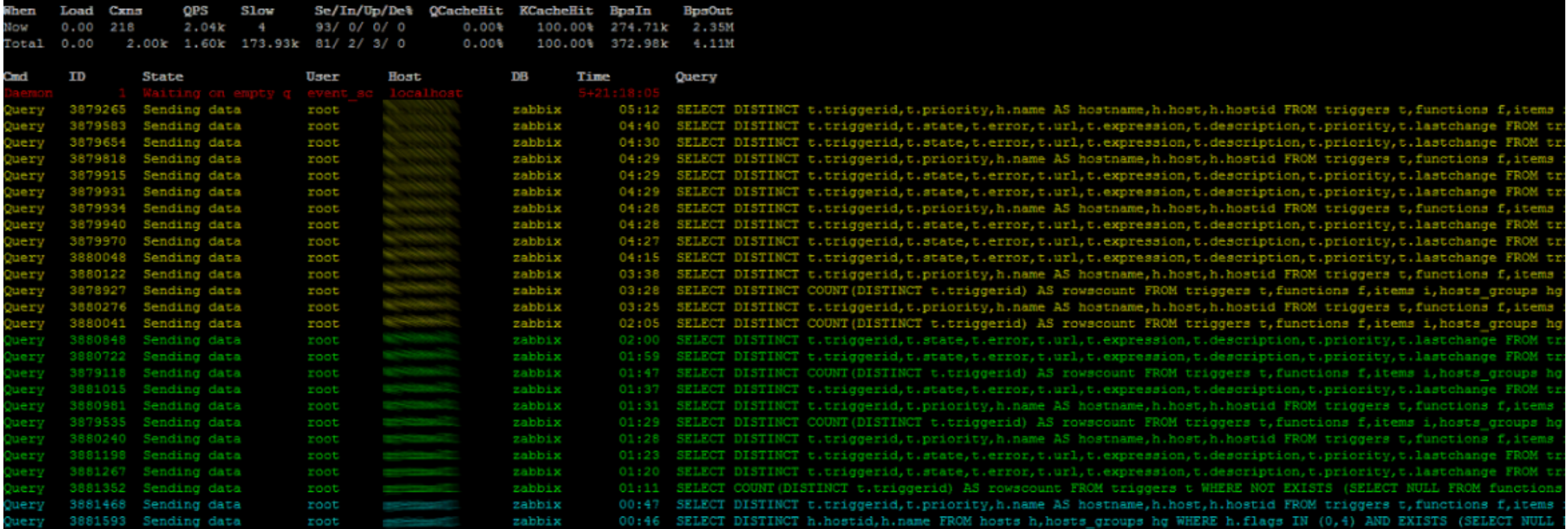

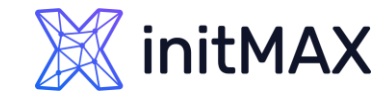

Main utilities

- ▶ top, ntop, iostat, vmstat, sar
- ▶ DB statistics, innotop

```
# grep slow /var/log/zabbix/zabbix_server.log
slow query: 9.054528 sec, "insert into events (eventid, source, object, objectid, 
clock...
slow query: 8.501505 sec, "update hosts set lastaccess=1421211815 where hostid...
slow query: 6.754405 sec, "insert into history (itemid,clock,ns,value) values...
slow query: 37.949541 sec, "select i.itemid, i.hostid, h.proxy hostid, i.type,
i.data_type...
slow query: 70.877295 sec, "select distinct t.triggerid, t.description, t.expression, 
t.error...
```
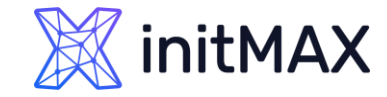

#### Slow DB?

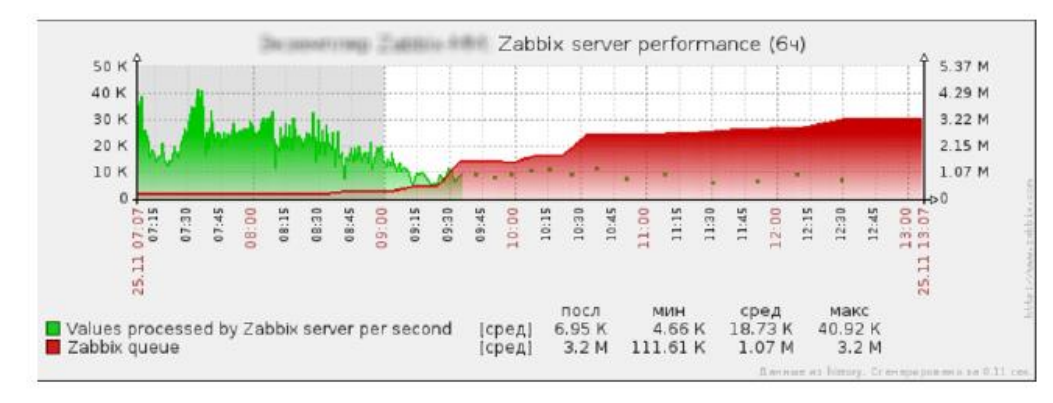

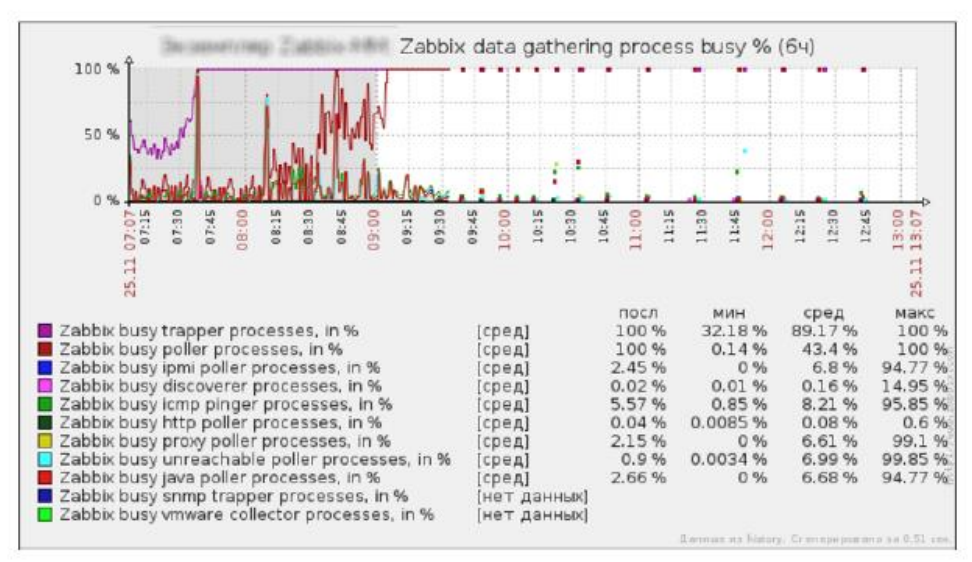

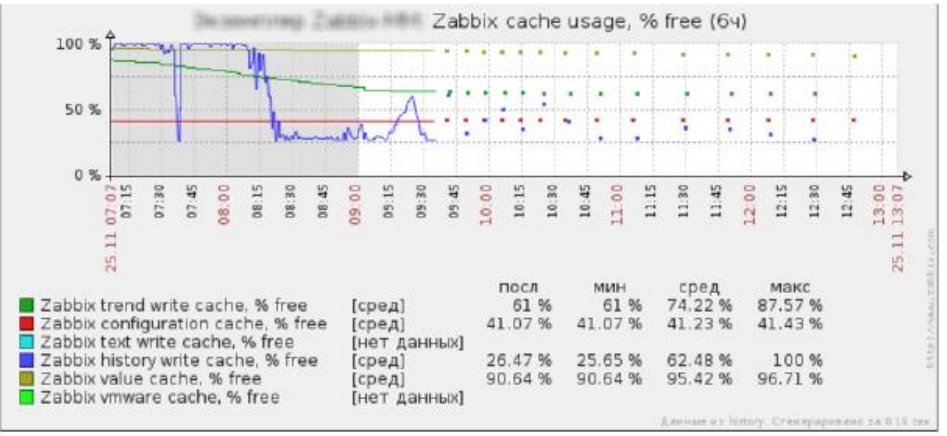

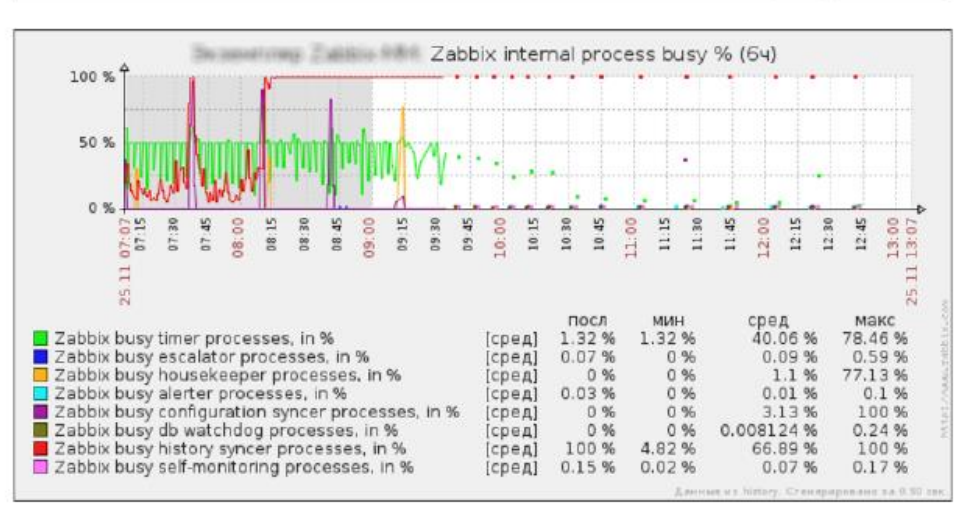

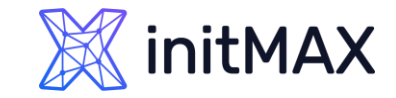

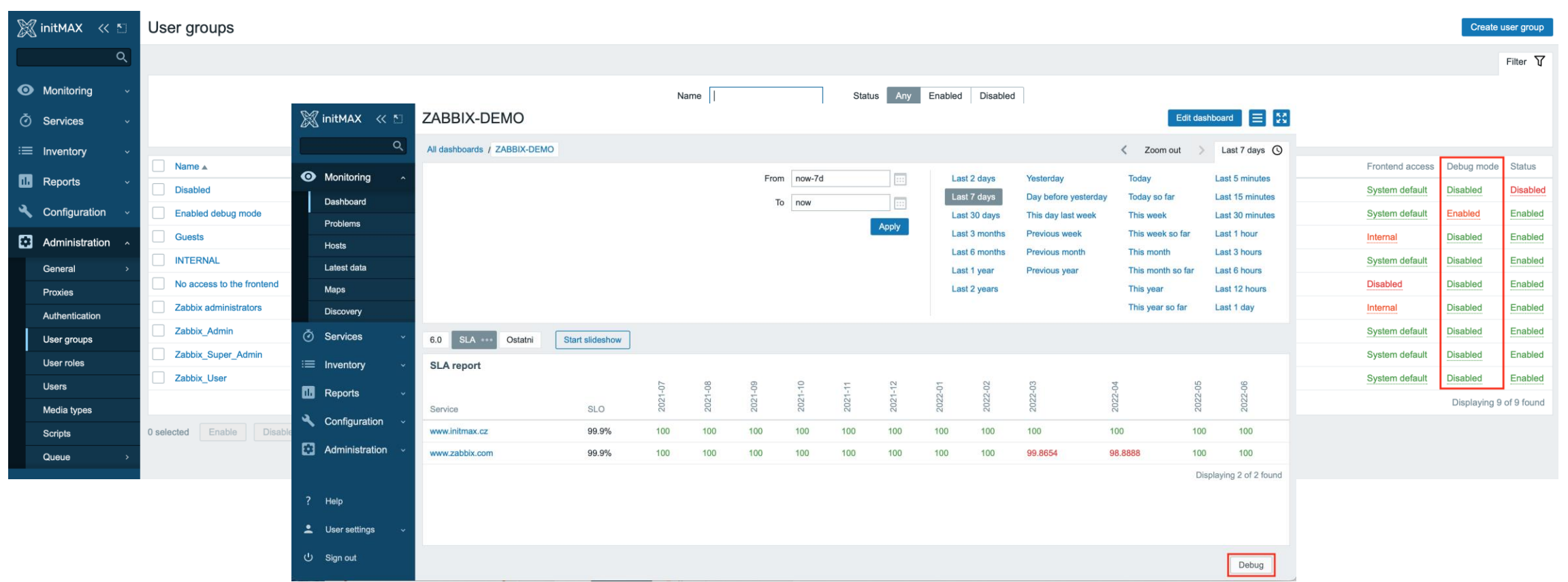

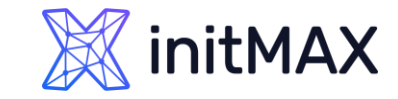

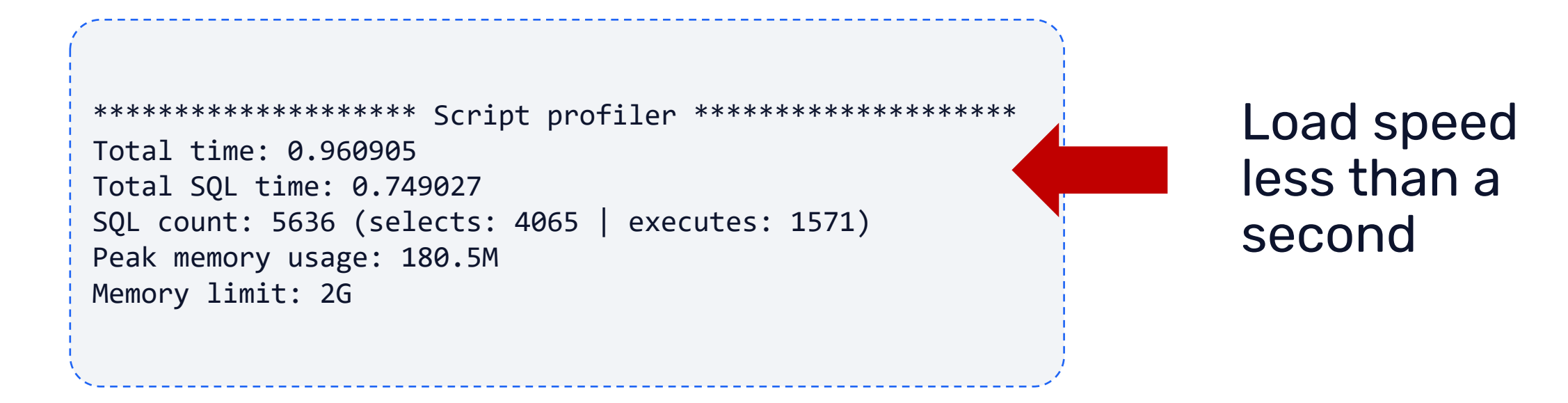

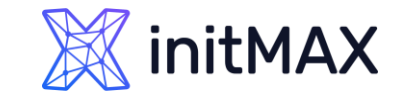

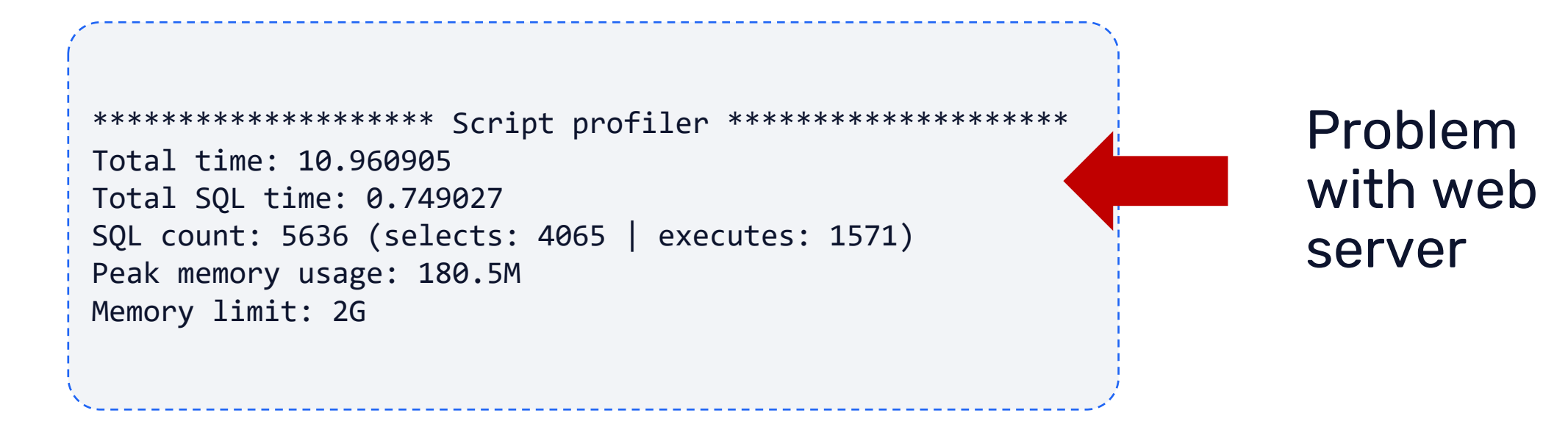

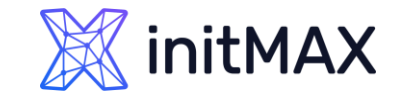

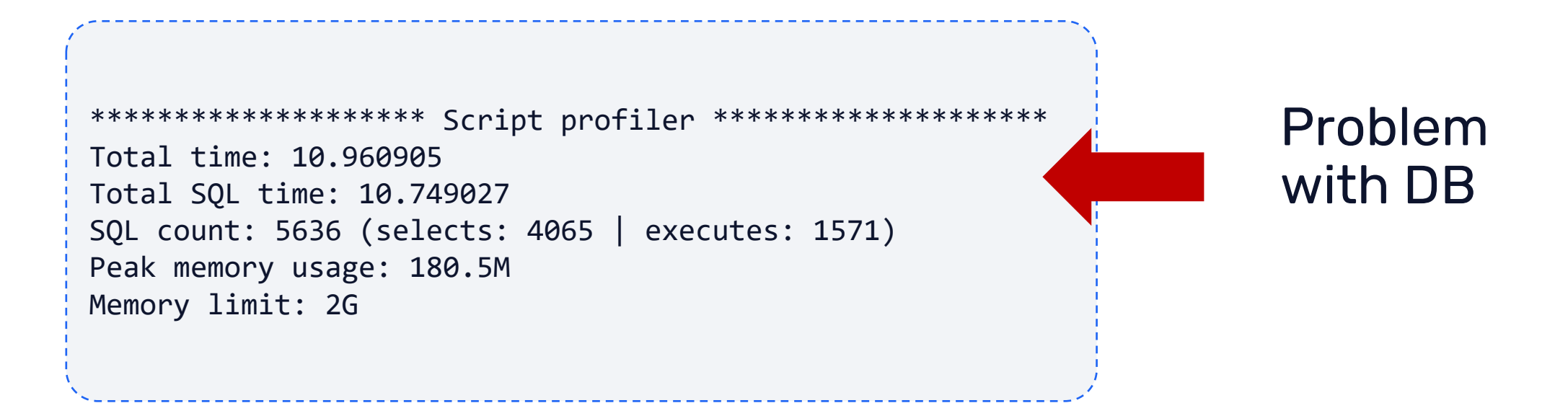

# Tune

3

rmmmn

 $\bullet$ 

**Marchine** 

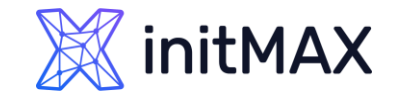

### Tune

Tune number of processes (example)

▶ Zabbix server configuration file, zabbix\_server.conf:

**StartPollers=80 StartPingers=10 StartPollersUnreachable=80 StartIPMIPollers=10 StartTrappers=20 StartDBSyncers=6**

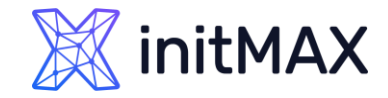

### Tune

How to know when it is time to tune Zabbix configuration?

**Eailures in graphs or 100% load** 

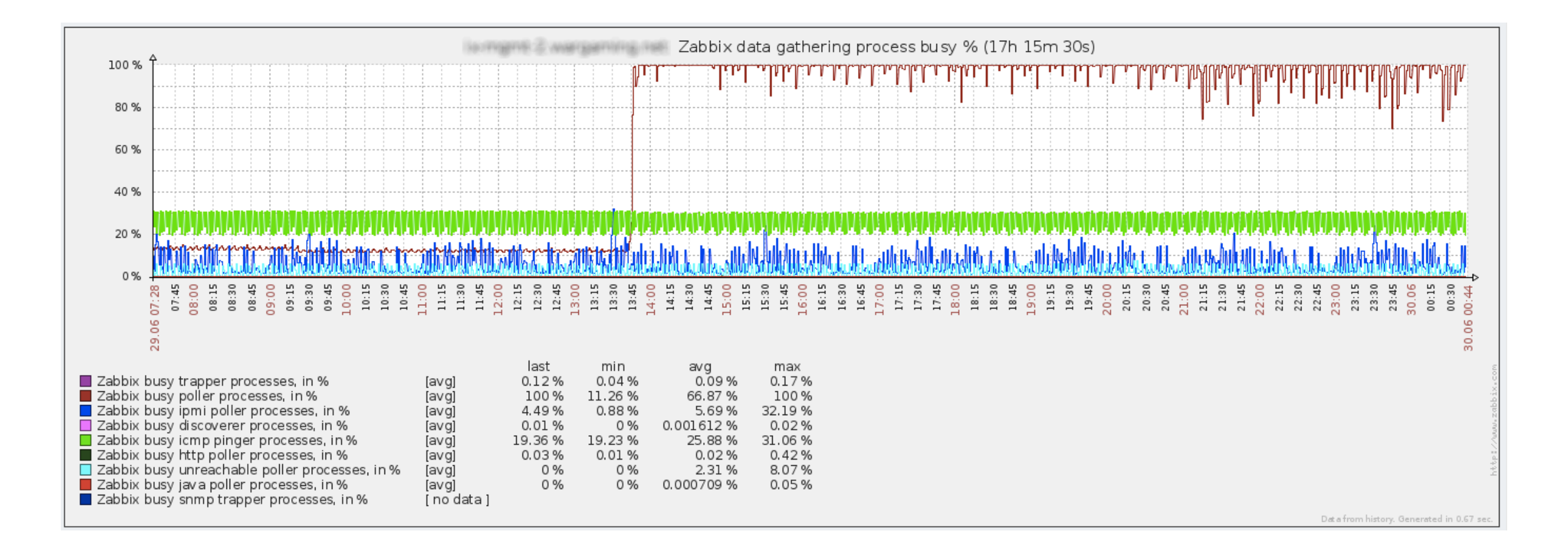

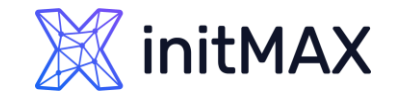

### Tune

InnoDB is better than MyISAM

**Look at the data** 

mysqladmin status / variables (or innotop)

> InnoDB

innodb\_file\_per\_table = 1

innodb\_buffer\_pool\_size=<large> (~75% of total RAM)

innodb\_buffer\_pool\_instances = 8

innodb\_flush\_log\_at\_trx\_commit = 2

innodb\_flush\_method = O\_DIRECT

innodb\_log\_file\_size = 256M

Do not use

Query history

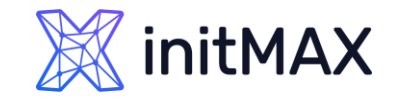

### Tune

#### Problem with Web server

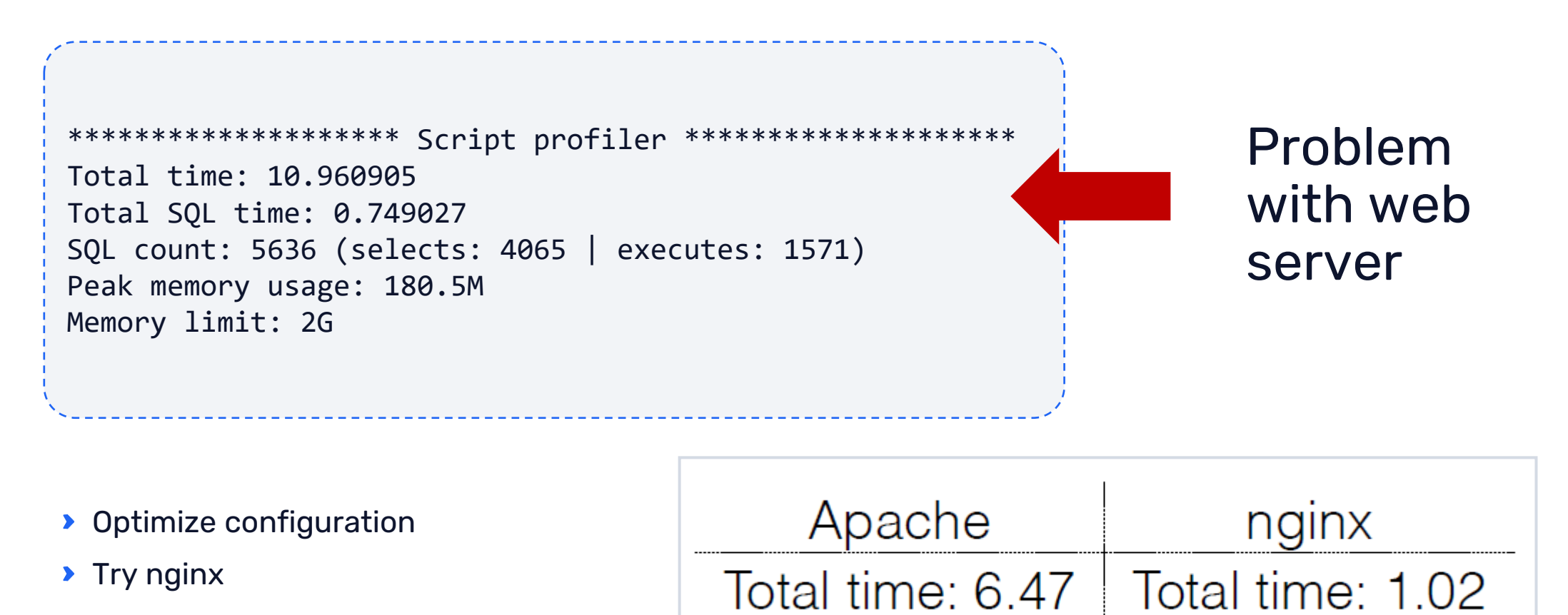

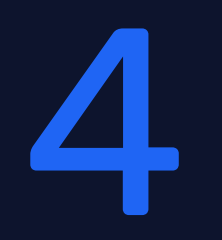

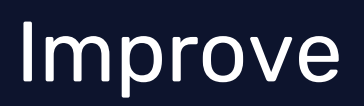

ammun

 $\bullet$ 

**SAPARAMENT** 

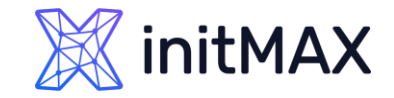

### Improve

Table partitioning

- It is a way to split large tables into smaller partitions.
- Make sense for historical tables:

history\_\* and trends\*

**>** Benefits:

Easy to remove older data

Significantly better performance

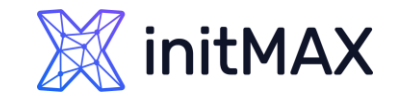

### Improve

No table partitioning

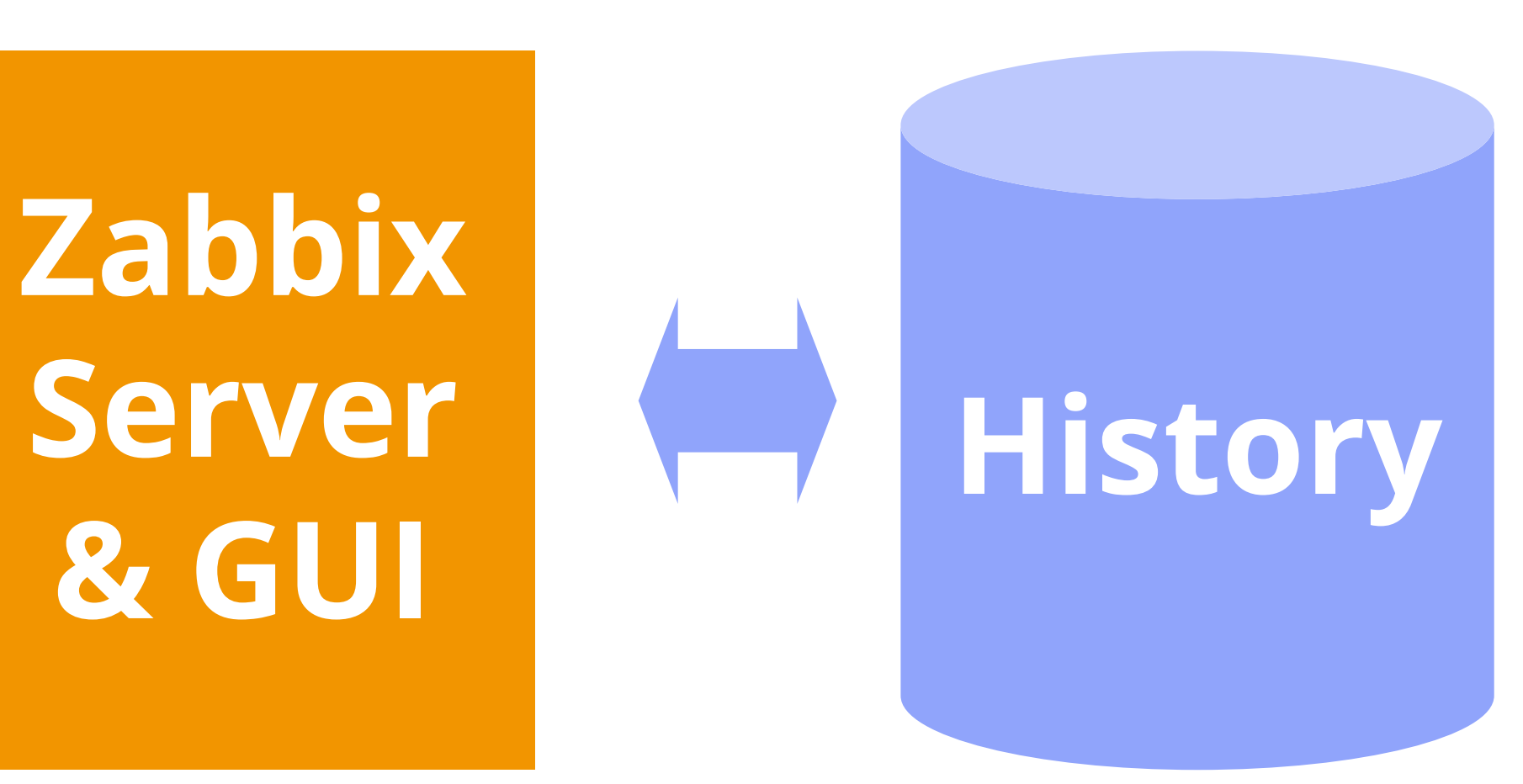

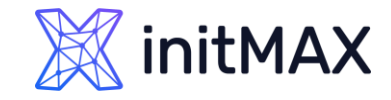

### Improve

How to know when it is time to apply partitioning?

- **Trigger "Zabbix housekeeper processes more than 75% busy" is in problem state for hours or days**
- > The performance of housekeeper is dropping

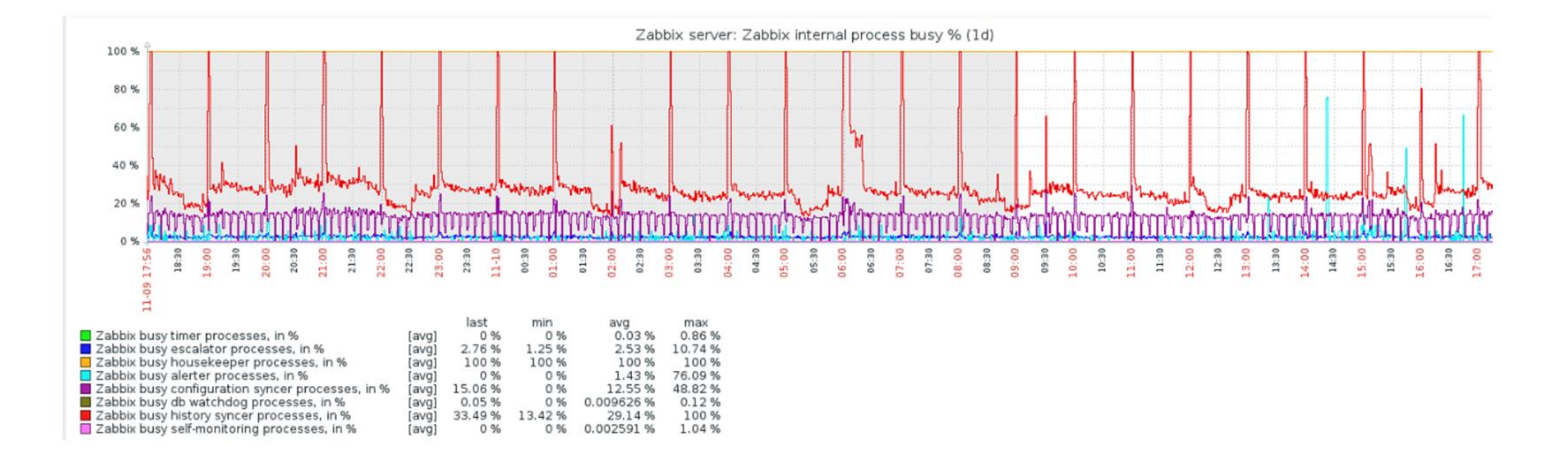

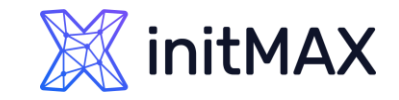

#### Improve Zabbix performance tuning

I still need better performance

▶ Run Zabbix components on separate servers!

#### **Zabbix server & Web-interface 8 core CPU 8GB RAM**

**Database 16 core CPU 64GB RAM Fast repository**

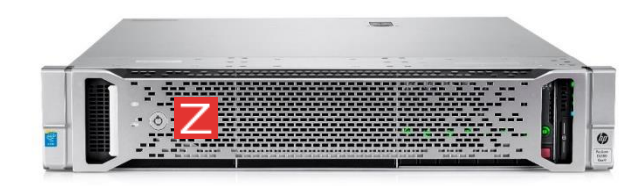

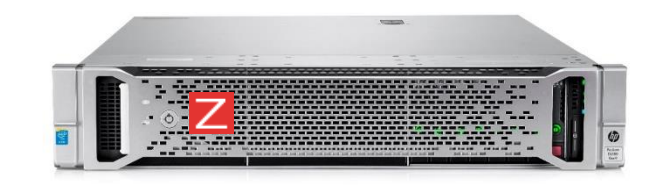

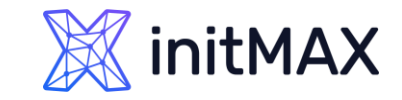

### Improve Zabbix performance tuning

I still need better performance

▶ Run Zabbix components on separate servers!

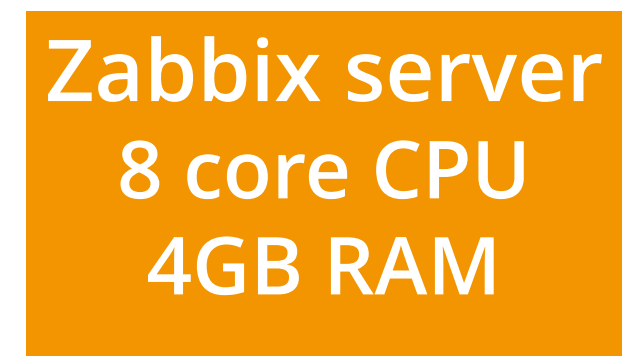

**Web-interface 2 core CPU 4GB RAM**

**Database 16 core CPU 64GB RAM Fast repository**

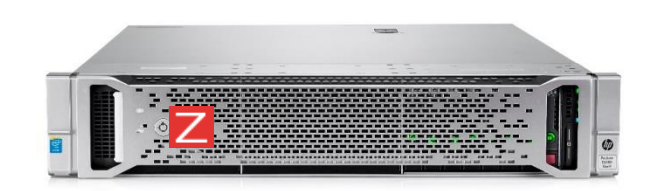

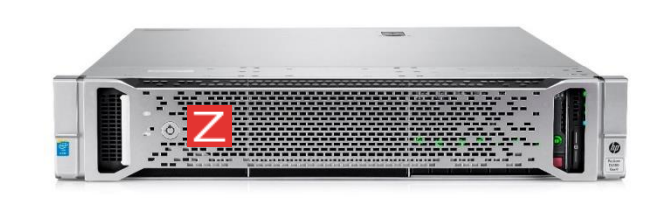

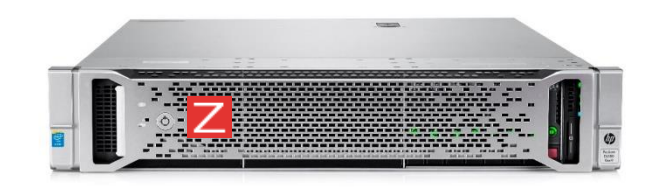

### Improve Zabbix performance tuning

I still need better performance

All data collection is done using a proxy

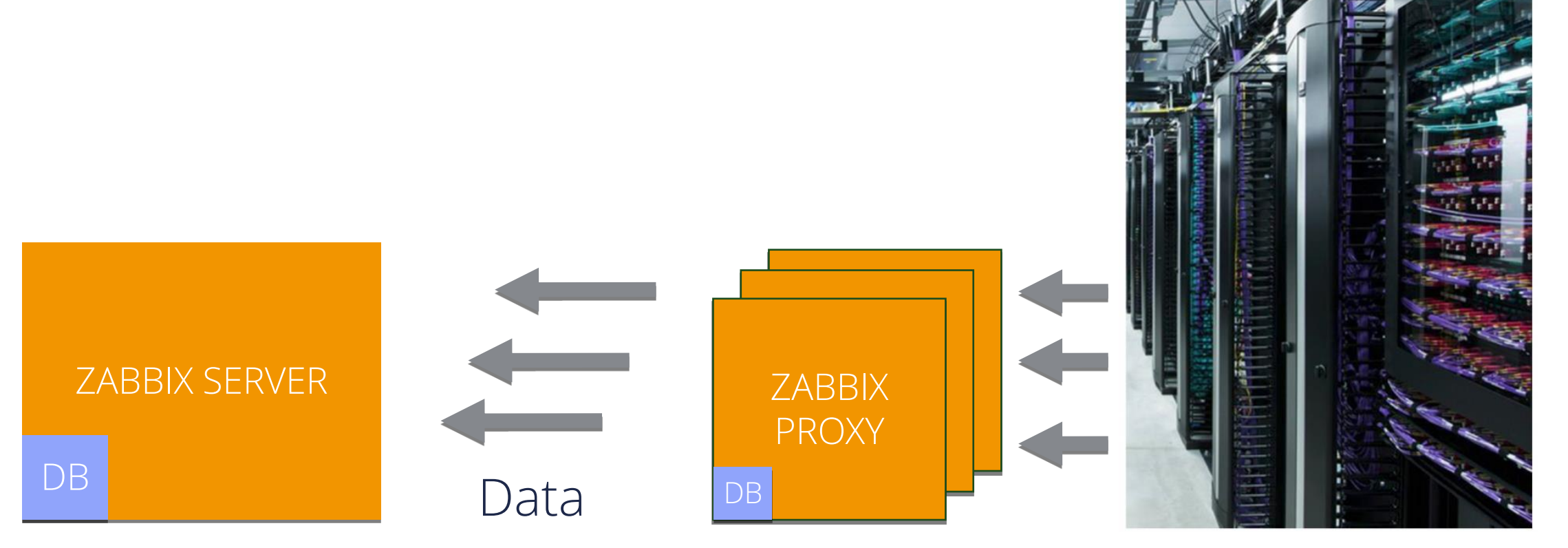

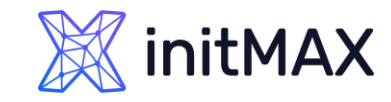

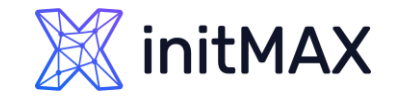

### Improve

Why to use proxy?

- ▶ Zabbix Proxy "converts" passive checks into active
- The load is distributed between the proxies
- If one proxy is overloaded, network nodes can be moved to another proxy
- **Easy maintenance**
- **D** Caching data when Zabbix server is not available

### Improve

**Checklist** 

- > Zabbix internal checks are done
	- Otherwise, you don't know anything about Zabbix health!
- > Zabbix configuration is tuned
- **Database performance is tuned**
- **> Removing history is not used for history tables**

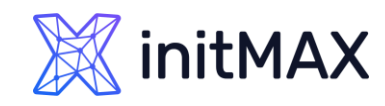

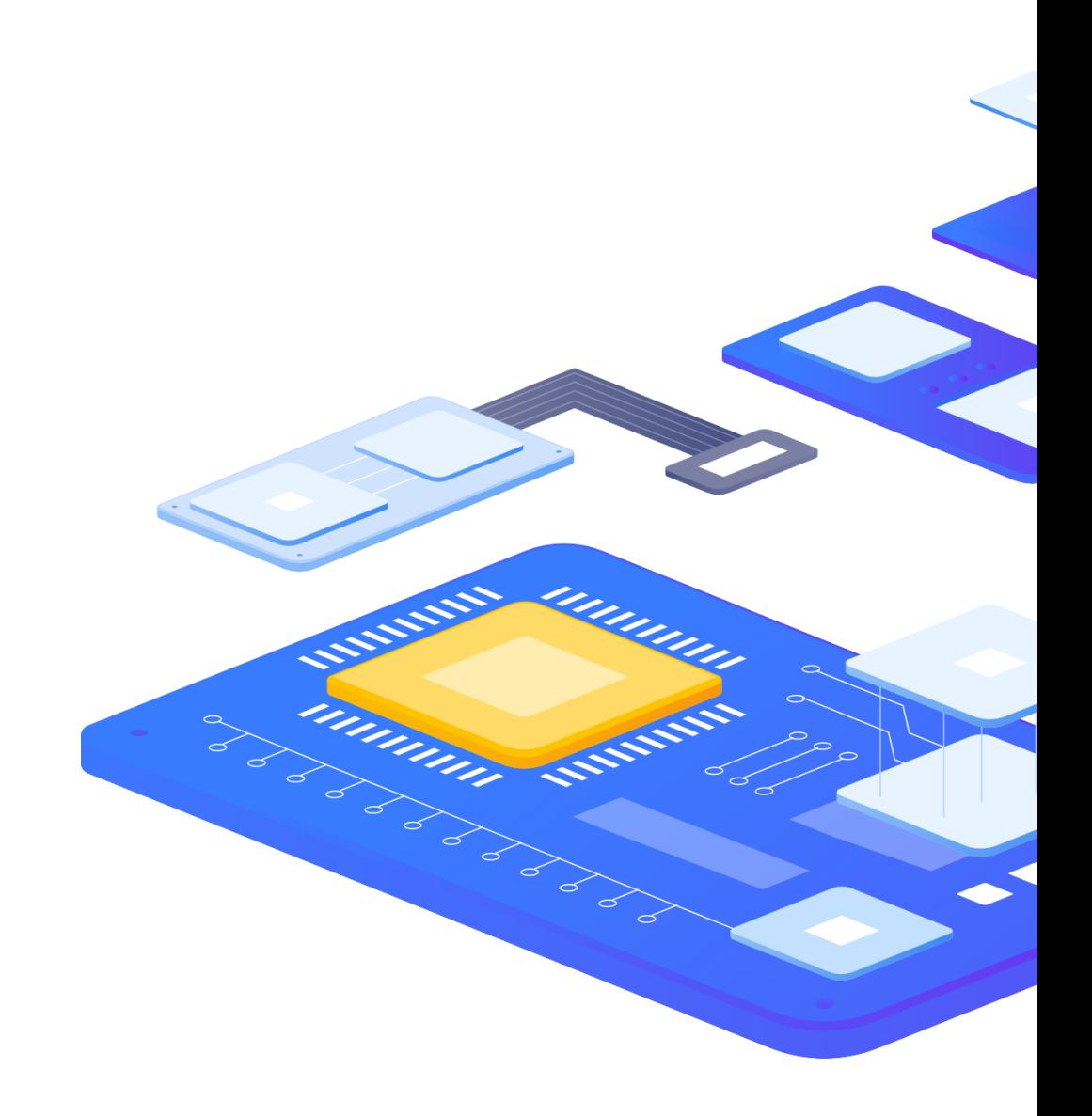

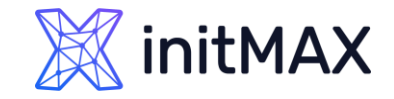

### Improve

Additional reading

Performance Optimization Guide:

- Mysql: https://www.percona.com/blog/2014/11/14/optimizing-mysql-zabbix/
- ▶ PostgreSQL: https://wiki.postgresql.org/wiki/Tuning\_Your\_PostgreSQL\_Server
- PostgreSQL: https://pgtune.leopard.in.ua/

Partitioning tables in Zabbix:

- MySQL: http://zabbix.org/wiki/Docs/howto/mysql\_partitioning
- PostgreSQL: https://www.zabbix.org/wiki/Docs/howto/zabbix2\_postgresql\_partitioning (OLD)
- **PostgreSQL: https://www.zabbix.com/documentation/current/manual/appendix/install/timescaledb**

Zabbix internal checks

- http://blog.zabbix.com/monitoring-how-busy-zabbix-processes-are
- https://www.zabbix.com/documentation/current/manual/config/items/itemtypes/internal

# 5

Highlighting of latest versions

ummun

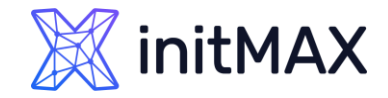

# Highlighting of latest versions

#### Zabbix 6.0

- **High availability cluster for Zabbix server**
- **Primary keys**
- **Bulk processing for Prometheus metrics**
- **Separate processing for ODBC checks**
- **Drop unsupported versions of DBs**

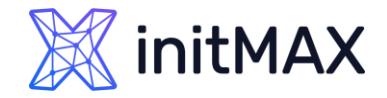

# Highlighting of latest versions

#### Zabbix 6.2

- **D** User macro cache
- **> Reload proxy configuration in frontend or in linux console**
- **Optimized server configuration update**

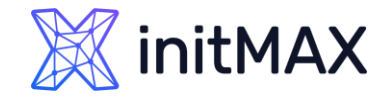

# Highlighting of latest versions

#### Zabbix 6.4

- Streaming to external systems
- ▶ Value cache optimization
- **Optimized proxy configuration update**
- **Thread-based preprocessing workers**
- **Instant refresh of active checks**
- **Optimized SNMP discovery and collection**
- **> Zabbix server support for older proxies**
- **Automated database upgrade on proxies with SQLite**

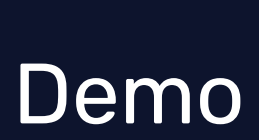

6

rmmmn

 $\bullet$ 

**Charles Co.** 

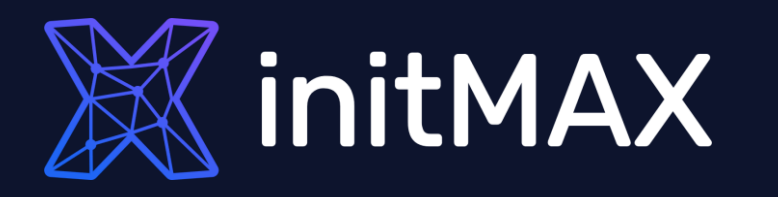

umman

#### Questions?

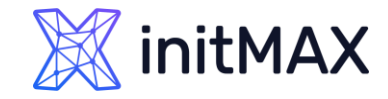

# CONTACT US:

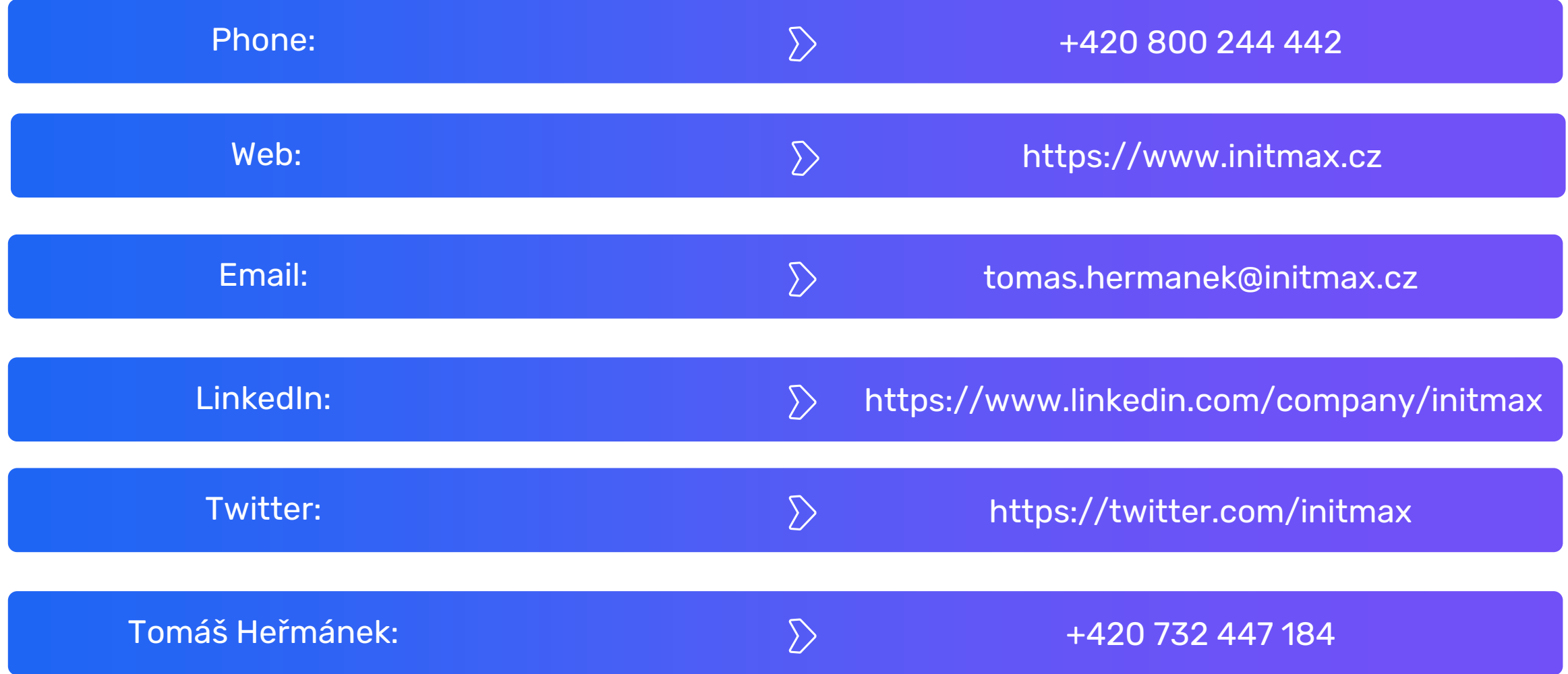